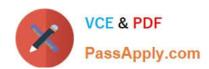

# 9A0-327<sup>Q&As</sup>

Adobe CQ 5.5 Component Developer ACE Exam

## Pass Adobe 9A0-327 Exam with 100% Guarantee

Free Download Real Questions & Answers PDF and VCE file from:

https://www.passapply.com/9A0-327.html

100% Passing Guarantee 100% Money Back Assurance

Following Questions and Answers are all new published by Adobe
Official Exam Center

- Instant Download After Purchase
- 100% Money Back Guarantee
- 365 Days Free Update
- 800,000+ Satisfied Customers

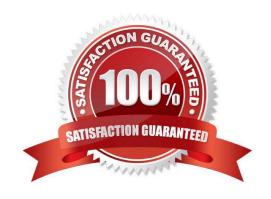

## https://www.passapply.com/9A0-327.html

2021 Latest passapply 9A0-327 PDF and VCE dumps Download

#### **QUESTION 1**

Which is a difference between an OSGI bundle and a Java package?

- A. None. You can install and activate any java package in an OSGI container
- B. A jar file cannot be inside an OSGI Bundle
- C. The bundle contains extra metadata defined in a MANIFEST.MF file
- D. The bundle package structure is completely different than the one of a .jar file

Correct Answer: C

#### **QUESTION 2**

You are working with two components: Component A and Component B. Component B has a slightly different behavior than component A. What is the best way to reuse the default script of component A in component B?

- A. Set a property in component B called sling:resourceSuperType with the path to component A and omit the default script in component B
- B. Set a property in component B called sling:resourceSuperType with the path to component A and create an empty default script in component B
- C. Set a property in component B called sling:resourceSuperType with the path to component A and include the default script of component A in the default script in component B
- D. Copy the default script from component A into component B

Correct Answer: A

#### **QUESTION 3**

You want to override an OSGi component configuration in CRX. What happens if you do NOT specify a property in the CRX configuration that is required by the component?

- A. It will use the default configuration for the unspecified property.
- B. You will get an exception when the component script tries to access the property.
- C. The complete CRX configuration will be ignored and the Felix Console configuration will be used instead.
- D. CRX will not let you save the configuration node until you define all the required parameters for that component.

Correct Answer: A

#### **QUESTION 4**

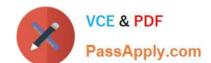

#### https://www.passapply.com/9A0-327.html

2021 Latest passapply 9A0-327 PDF and VCE dumps Download

Which flag should you set when you configure the mod\_rewrite rules of the Apache Web server when you are including the CQ Dispatcher module?

- A. \\'G\\' flag to force the server to return a 410 Gone status with the response.
- B. `PT\\' flag to send the original request through to processing pipeline for the Dispatcher to respond.
- C. \\'R\\' flag to force all the requests to be redirected to the location specified in the rewrite rule.
- D. \\'T\\' flag to set the MIME type for all the HTTP responses.

Correct Answer: B

#### **QUESTION 5**

How do you specify dependencies for your CQ HTML client library?

- A. Add a multivalue property called dependencies to the client library root node, containing the value of the dependent client libraries\\' categories.
- B. In the js.txt file specify the path to the client library folder where the dependent files are located.
- C. Add a multivalue property called dependencies to the template definition containing the value of the dependent client libraries root path.
- D. Specify the dependencies as path attributes in the tag.

Correct Answer: A

Latest 9A0-327 Dumps

9A0-327 VCE Dumps

9A0-327 Practice Test

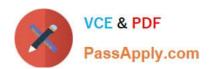

To Read the Whole Q&As, please purchase the Complete Version from Our website.

# Try our product!

100% Guaranteed Success

100% Money Back Guarantee

365 Days Free Update

**Instant Download After Purchase** 

24x7 Customer Support

Average 99.9% Success Rate

More than 800,000 Satisfied Customers Worldwide

Multi-Platform capabilities - Windows, Mac, Android, iPhone, iPod, iPad, Kindle

We provide exam PDF and VCE of Cisco, Microsoft, IBM, CompTIA, Oracle and other IT Certifications. You can view Vendor list of All Certification Exams offered:

https://www.passapply.com/allproducts

## **Need Help**

Please provide as much detail as possible so we can best assist you. To update a previously submitted ticket:

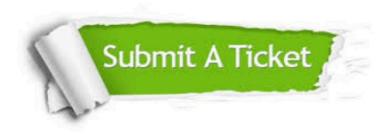

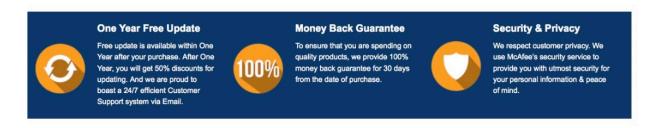

Any charges made through this site will appear as Global Simulators Limited.

All trademarks are the property of their respective owners.

Copyright © passapply, All Rights Reserved.